## **Cifrado de Vigenère**

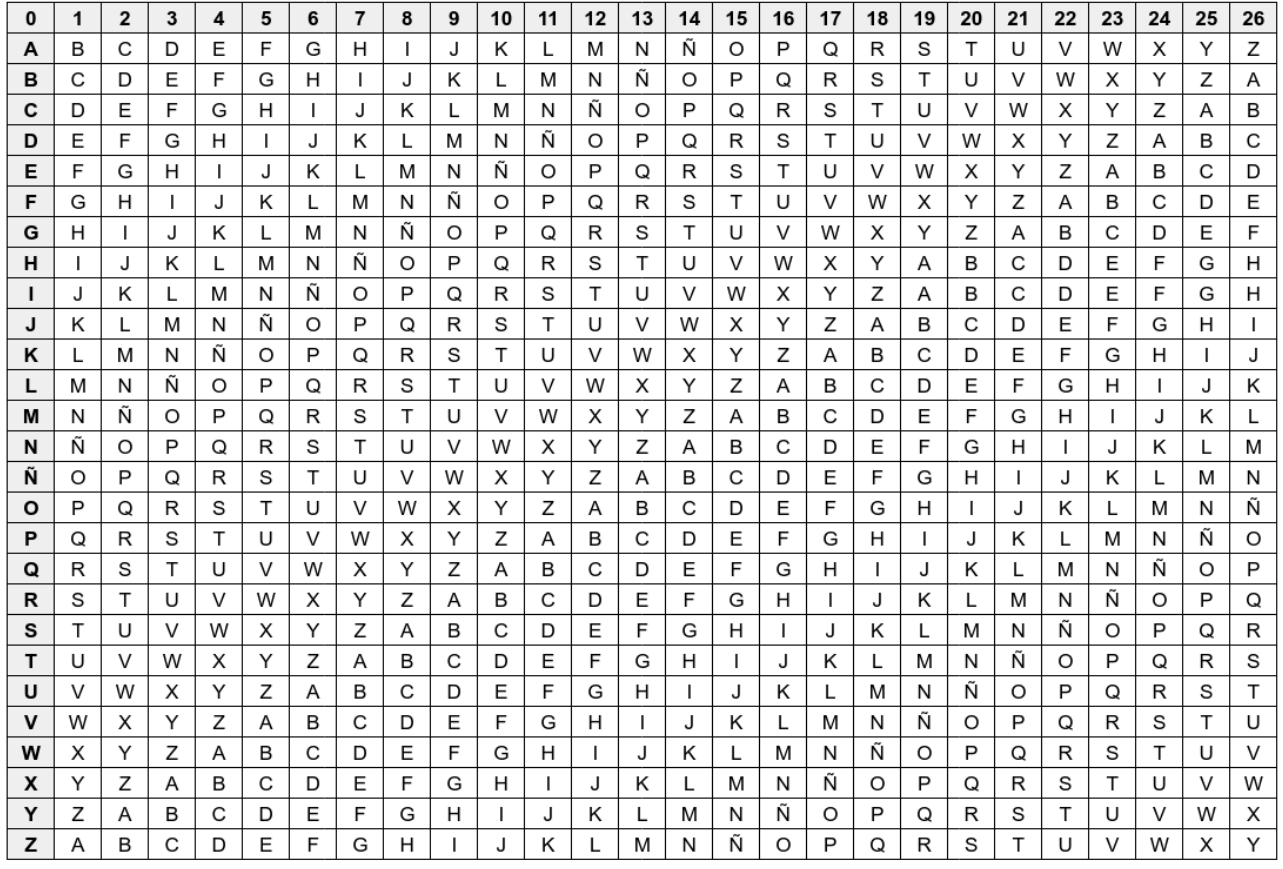

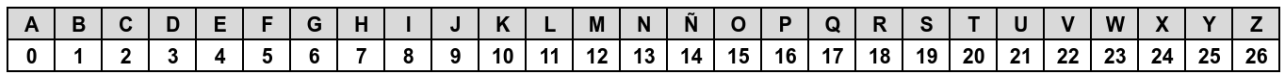

## Ejemplo

Seleccionar una clave que será una palabra cualquiera. Por ejemplo: sol

Buscamos en la segunda tabla a qué números corresponde cada letra de la clave:

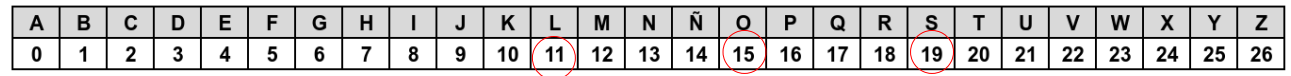

Como vemos le corresponden los números: 19, 15 y 11.

Si queremos cifrar la palabra: nublado, a cada letra se le aplica uno de los 3 números anteriores, cuando se acaban los números de la clave se vuelve a empezar:

n → 19  $u \rightarrow 15$  $b \rightarrow 11$  $1 \rightarrow 19$  $a \rightarrow 15$  $d \rightarrow 11$  $\circ$   $\rightarrow$  19

Ahora en la primera tabla buscamos en el lado izquierda cada letra de las anteriores y en la parte superior el número y cogemos la letra que corresponde a la intersección de ambas:

 $n \rightarrow 19 \rightarrow F$  $u \rightarrow 15 \rightarrow J$  $b \rightarrow 11 \rightarrow M$  $1 \rightarrow 19 \rightarrow D$  $a \rightarrow 15 \rightarrow 0$  $d \rightarrow 11 \rightarrow \tilde{N}$  $\circ$   $\rightarrow$  19  $\rightarrow$  H

Por lo tanto la palabra cifrada es: FJMDOÑH

Para descifrar el texto cifrado se hace de forma inversa.

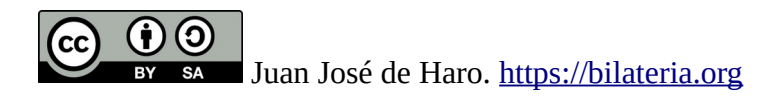